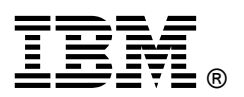

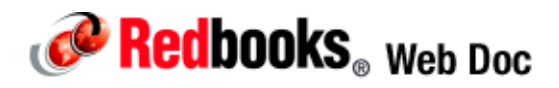

# **Broadcom 2-port 10Gb Virtual Fabric Adapter for IBM BladeCenter**

**IBM BladeCenter at-a-glance guide**

The Broadcom 2-port 10Gb Virtual Fabric Adapter for IBM® BladeCenter® is a part of IBM's comprehensive networking portfolio of 1 GbE and 10 GbE adapters and delivers industry-leading performance and scalability per watt, reducing requirements for power and cooling. Protocol offloads enable efficient use of computing resources, support more virtual machines per CPU, and reduce the number of servers required to support data center demands. These adapters allow IBM clients to simplify their I/O infrastructure by reducing the number of switches needed inside the chassis.

The Broadcom 2-port 10 Gb Virtual Fabric Adapter can be configured to operate in virtual NIC mode, where up to eight virtual NIC devices can be enabled. Each physical 10 Gbps port can be divided into four virtual ports with bandwidth allocation in 100 Mbps increments to the maximum 10 Gbps per physical port.

Figure 1 shows the Broadcom 2-port 10Gb Virtual Fabric Adapter for IBM BladeCenter.

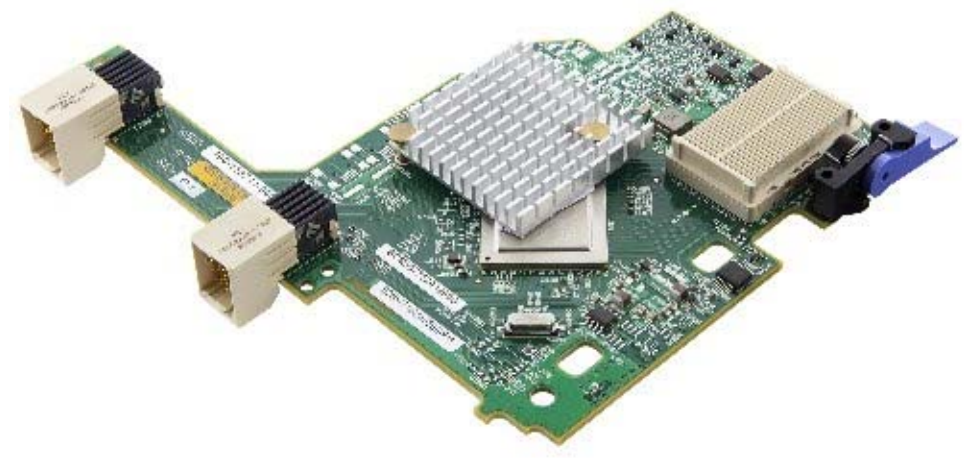

Figure 1. Broadcom 2-port 10Gb Virtual Fabric Adapter for IBM BladeCenter

### Did you know?

The Broadcom 2-port 10Gb Virtual Fabric Adapter can operate in pNIC mode as regular 1Gb or 10Gb Ethernet adapter, or in switch-independent vNIC mode where it can be divided into up to eight virtual adapters (up to four per physical port), which can be used either with integrated switches such as the BNT Virtual Fabric 10Gb Switch Module and the Cisco Nexus 4001I Switch Module, or with other top-of-rack switches via the 10 Gb Ethernet Pass-Thru Module.

## Part number information

Table 1. Ordering part number and feature code

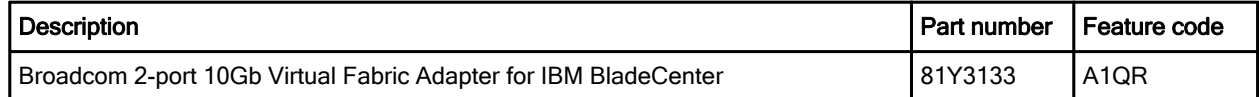

This part number includes the following items:

- Broadcom 2-port 10Gb Virtual Fabric Adapter for IBM BladeCenter
- Documentation CD
- Safety Notices publication

#### **Features**

The expansion card has the following features:

- Offers an end-to-end solution up to 10 Gb
- One PCI Express 2.0 x8 host interface for high-speed connection
- Connectivity to high-speed I/O module bays in BladeCenter H and BladeCenter HT chassis
- Enables two 10 Gb ports from the blade server to the external network
- Based on the Broadcom 10 Gb 57712 controller
- Hardware parity, CRC, ECC, and other advanced error checking
- VLAN insertion and extraction
- Support for jumbo frames up to 9000 bytes
- uEFI preboot eXecutive Environment (PXE) 2.0 network boot support
- Supports load balancing and failover
- Supports IBM BladeCenter Open Fabric Manager (vNIC mode and pNIC mode)
- Supports Wake-on-LAN
- Supports SOL and cKVM

Virtual NIC (vNIC) support is as follows:

- Supports IBM Virtual Fabric in Switch Independent Mode Eight virtual ports (four per physical port),
- uEFI based vNIC configuration
- vNIC port specific quality of service configuration
- Supporting vNIC capability, all included in base function; no firmware key required

Performance features are as follows:

- TCP stateful offload (Microsoft Chimney / TOE)
- TCP and UDP stateless offloads over IPv4 and IPv6
- Interrupt coalescing
- Message Signal Interrupts (MSI, MSI-X)
- RX/TX multiqueue
- VMware NetQueue and Microsoft VMQ

### Modes of operation

The Broadcom 2-port 10 Gb Virtual Fabric Adapter supports two modes, Switch Independent Virtual NIC (vNIC) Mode and the regular physical NIC (pNIC) mode:

 Switch Independent vNIC Mode: In vNIC mode, each physical port appears to the blade server as four virtual NICs. The default bandwidth for each vNIC is 2.5 Gbps. Bandwidth for each vNIC can be configured from 100 Mbps to 10 Gbps.

The total bandwidth of the four vNICs per port cannot exceed 10 Gbps, however, the Broadcom adapter supports oversubscription, whereby the aggregate bandwidth can be as high as 40 Gbps (4x10 Gbps) allowing any of the vNICs to consume as much as 10 Gbps where there is no contention or less when there is (based on the weight assigned to that vNIC). vNICs can also be configured to have 0 bandwidth if you must allocate the available bandwidth to fewer than eight vNICs.

The adapter works with the following switches:

- BNT Virtual Fabric 10Gb Switch Module
- Cisco Nexus 4001I Switch Module
- 10Gb Ethernet Pass-Thru Module and a top-of-rack (TOR) switch.

These switches are installed in I/O module bays 7 and 9 in the chassis. Switch Independent Mode extends the existing customer VLANs to the virtual NIC interfaces. The IEEE 802.1Q VLAN tag is essential to the separation of the vNIC groups by the NIC adapter or driver and the switch. The VLAN tags are added to the packet by the applications or drivers at each end station rather than by the switch.

Note: The Broadcom 2-port 10 Gb Virtual Fabric Adapter does not support IBM Virtual Fabric Mode.

 Physical NIC (pNIC) mode: In pNIC mode, the expansion card can operate as a standard 10 Gbps or 1 Gbps 2-port Ethernet expansion card. When in pNIC mode, the expansion card functions with any available 10 Gb switch or 10 Gb pass-thru module installed in I/O module bays 7 and 9.

### Operating environment

The expansion card is supported in the following environments:

- Temperature: 10 to 35 °C (50 to 95 °F)
- Relative humidity: 8 to 80% (non-condensing)
- Maximum altitude: 2,133 m ( 7,000 ft)

#### Supported servers

The Broadcom 2-port 10Gb Virtual Fabric Adapter is supported in the IBM BladeCenter servers listed in Table 2.

Table 2. Supported servers

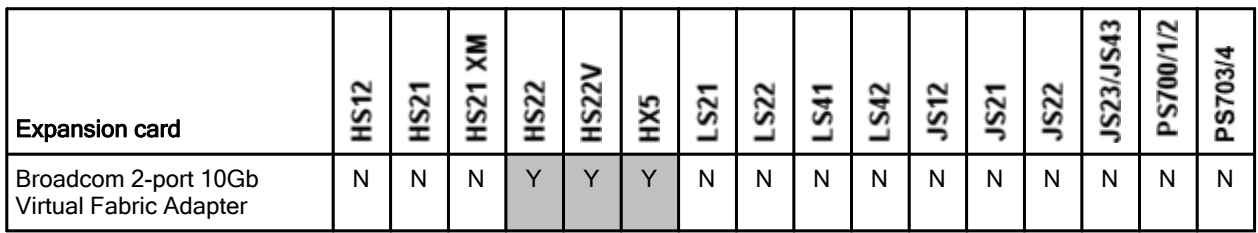

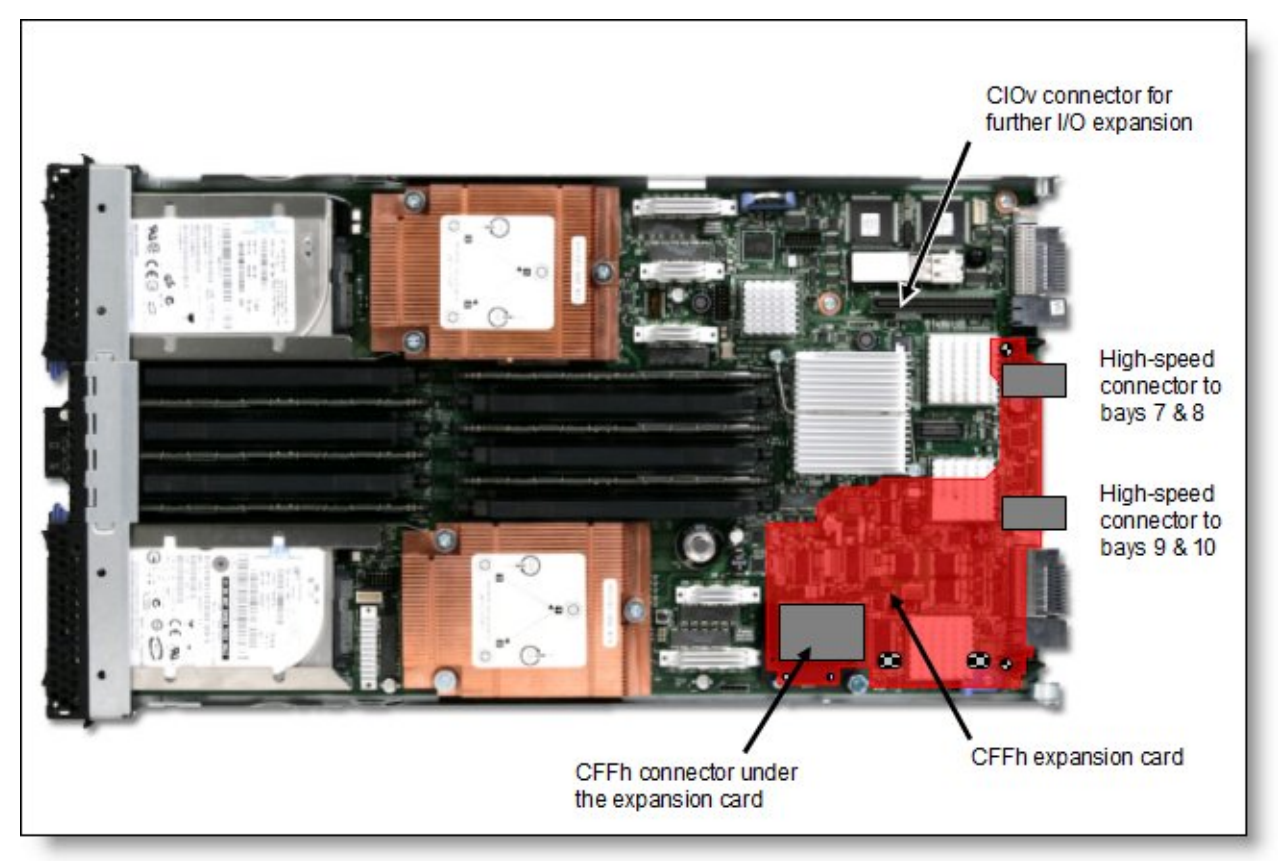

Figure 2 shows where the CFFh card is installed in a BladeCenter server.

Figure 2. Location on the BladeCenter server planar where the CFFh card is installed

IBM BladeCenter chassis support is based on the blade server type in which the expansion card is installed. Consult IBM ServerProven® to see which chassis each blade server type is supported in: http://www.ibm.com/systems/info/x86servers/serverproven/compat/us/

## Supported I/O modules

Table 3 lists the I/O modules that can be used to connect to the Broadcom 2-port 10Gb Virtual Fabric Adapter.

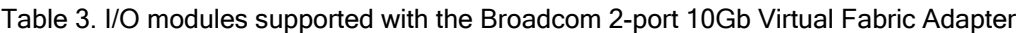

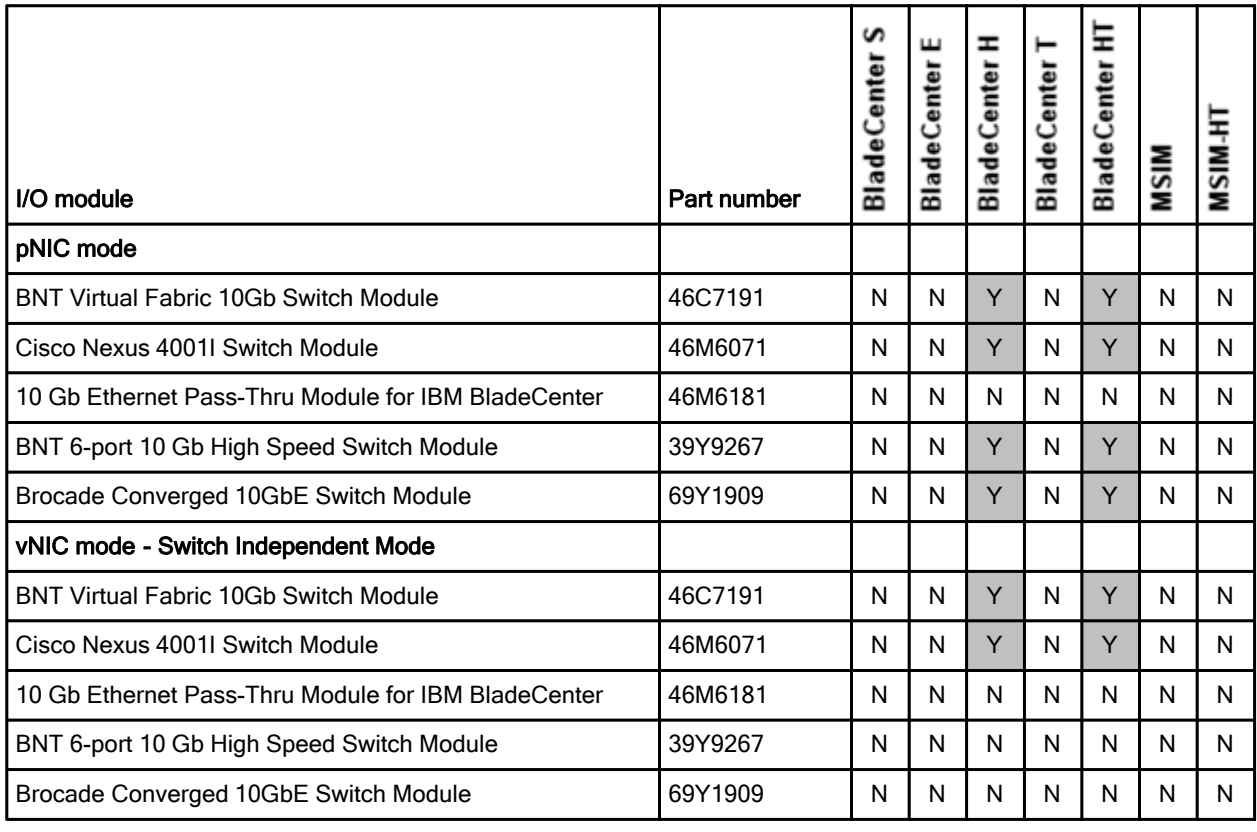

The I/O module listed in Table 3 is supported in BladeCenter H and BladeCenter HT chassis only.

In BladeCenter H, the ports of CFFh cards are routed through the midplane to I/O bays 7, 8, 9, and 10, as shown in Figure 3. The BladeCenter HT is similar in that the CFFh cards are also routed through the midplane to I/O bays 7, 8, 9, and 10.

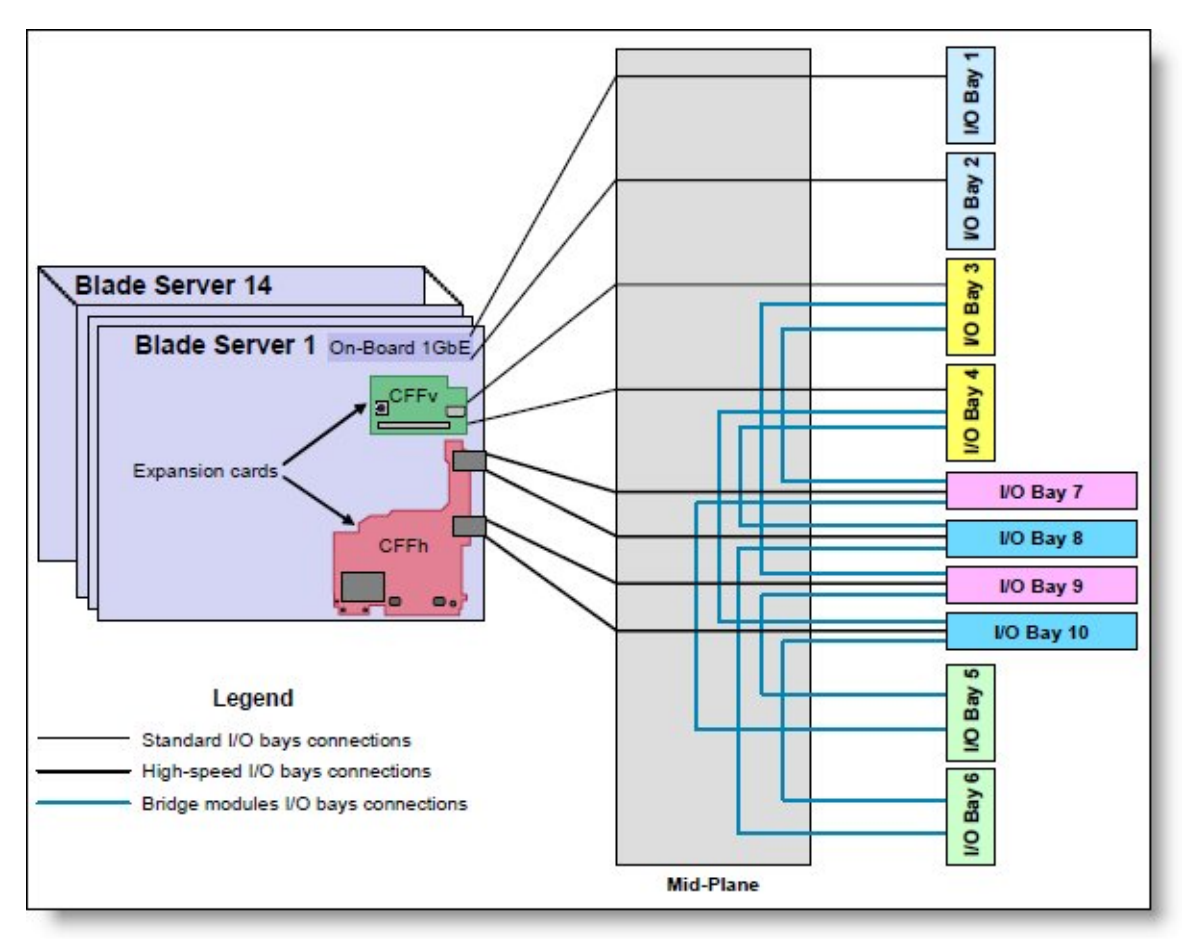

Figure 3. IBM BladeCenter H I/O topology showing the I/O paths from CFFh expansion cards

The Broadcom 2-port 10Gb Virtual Fabric Adapter requires that two I/O modules be installed in bays 7 and 9 of the BladeCenter H and HT chassis (Table 4).

Table 4. Locations of I/O modules required to connect to the expansion card

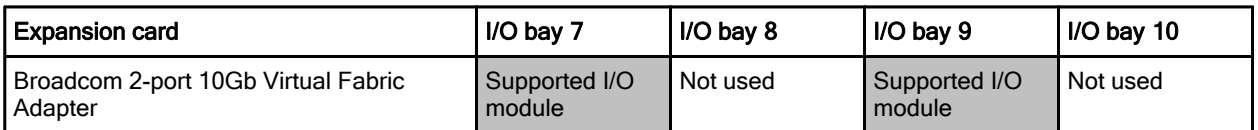

## Popular configurations

This section shows a configuration that uses the Broadcom 2-port 10Gb Virtual Fabric Adapter.

Figure 4 shows the use of the Broadcom 2-port 10Gb Virtual Fabric Adapter to route either two physical ports or eight virtual ports to the BNT Virtual Fabric 10Gb Switch Modules installed in the BladeCenter chassis. Two BNT Virtual Fabric 10Gb Switch Modules are installed in bay 7 and bay 9 of the BladeCenter H chassis. All connections between the controller, card, and the switch modules are internal to the chassis. No cabling is needed.

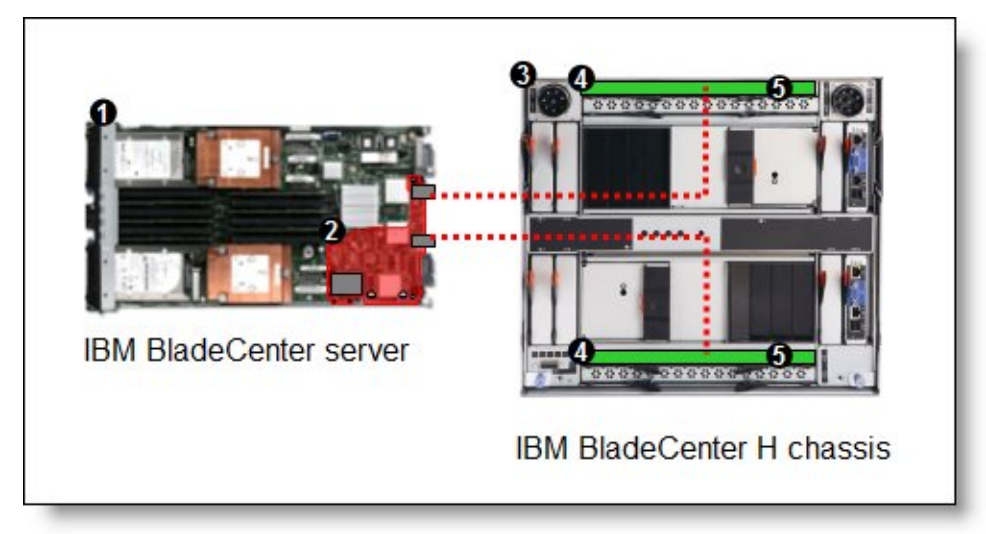

Figure 4. Configuration using the Broadcom 2-port 10Gb Virtual Fabric Adapter

Depending on how you configure the switch and expansion card, you can get either:

- Eight virtual Ethernet ports (vNIC mode). Each virtual port can be configured to operate at 100 Mbps to 10 Gbps, up to a total maximum of 10 Gb per physical port. The default bandwidth is 2.5 Gb per virtual port.
- Two 1 Gb or 10 Gb Ethernet ports (pNIC mode).

The components used in this configuration are listed in Table 5.

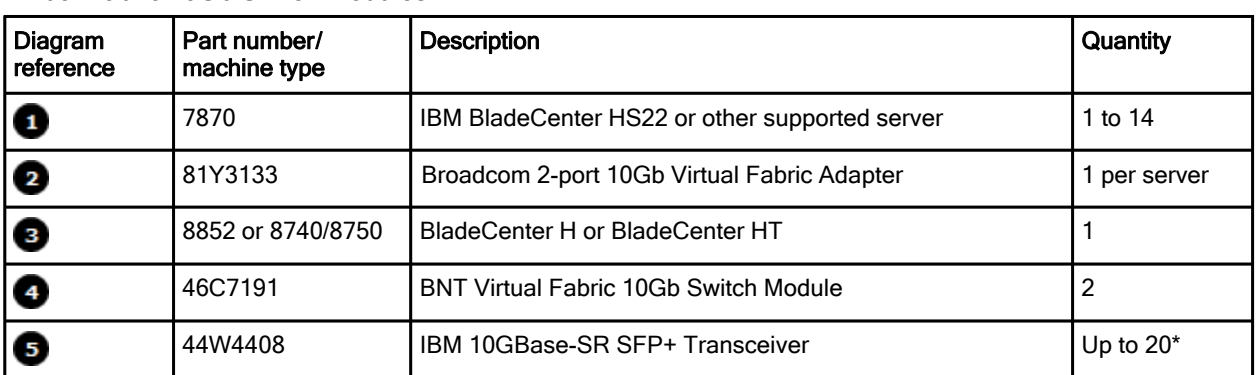

Table 5. Components used when connecting Broadcom 2-port 10Gb Virtual Fabric Adapter to two BNT Virtual Fabric 10Gb Switch Modules

\* To communicate outside the chassis, you must have either one SFP+ transceiver or SFP+ direct-attached cable (DAC) for each external 10 Gb port on the BNT 10Gb High Speed Switch Module that you want to enable.

### Operating system support

The Broadcom 2-port 10Gb Virtual Fabric Adapter supports the following operating systems:

- Microsoft Windows Server 2008 R2
- Microsoft Windows Server 2008, Datacenter x86 Edition
- Microsoft Windows Server 2008, Datacenter x64 Edition
- Microsoft Windows Server 2008, Enterprise x86 Edition
- Microsoft Windows Server 2008, Enterprise x64 Edition
- Microsoft Windows Server 2008, Standard x86 Edition
- Microsoft Windows Server 2008, Standard x64 Edition
- Microsoft Windows Server 2008, Web x86 Edition
- Microsoft Windows Server 2008, Web x64 Edition
- SUSE LINUX Enterprise Server 10 for x86
- SUSE LINUX Enterprise Server 10 for AMD64/EM64T
- SUSE LINUX Enterprise Server 11 for x86
- SUSE LINUX Enterprise Server 11 for AMD64/EM64T
- Red Hat Enterprise Linux 5 Server Edition
- Red Hat Enterprise Linux 5 Server x64 Edition
- Red Hat Enterprise Linux 6 Server Edition
- Red Hat Enterprise Linux 6 Server x64 Edition
- VMware ESX 4.1
- VMware ESXi 4.1

Support for operating systems is based on the combination of the expansion card and the blade server in which it is installed. See IBM ServerProven for the latest information about the specific versions and service packs supported. Select the blade server and then select the expansion card to see the supported operating systems. http://www.ibm.com/systems/info/x86servers/serverproven/compat/us/

### Related publications

For more information, refer to these documents:

- Broadcom 2-port 10Gb Virtual Fabric Adapter for IBM BladeCenter Installation and User's Guide http://www.ibm.com/support
- IBM Redbooks® publication IBM BladeCenter Virtual Fabric Solutions, SG24-7966 http://www.redbooks.ibm.com/abstracts/sg247966.html?Open
- BladeCenter Ethernet home page http://ibm.com/systems/bladecenter/hardware/openfabric/ethernet.html
- Windows and Linux drivers: http://ibm.com/support/entry/portal/docdisplay?lndocid=MIGR-5081963
- IBM BladeCenter Interoperability Guide http://www.ibm.com/support/docview.wss?uid=psg1MIGR-5073016
- IBM Redbooks publication IBM BladeCenter Products and Technology, SG24-7523 http://www.redbooks.ibm.com/abstracts/sg247523.html?Open

# **Notices**

This information was developed for products and services offered in the U.S.A.

IBM may not offer the products, services, or features discussed in this document in other countries. Consult your local IBM representative for information on the products and services currently available in your area. Any reference to an IBM product, program, or service is not intended to state or imply that only that IBM product, program, or service may be used. Any functionally equivalent product, program, or service that does not infringe any IBM intellectual property right may be used instead. However, it is the user's responsibility to evaluate and verify the operation of any non-IBM product, program, or service. IBM may have patents or pending patent applications covering subject matter described in this document. The furnishing of this document does not give you any license to these patents. You can send license inquiries, in writing, to:

#### *IBM Director of Licensing, IBM Corporation, North Castle Drive, Armonk, NY 10504-1785 U.S.A.*

**The following paragraph does not apply to the United Kingdom or any other country where such provisions are inconsistent with local law:** INTERNATIONAL BUSINESS MACHINES CORPORATION PROVIDES THIS PUBLICATION "AS IS" WITHOUT WARRANTY OF ANY KIND, EITHER EXPRESS OR IMPLIED, INCLUDING, BUT NOT LIMITED TO, THE IMPLIED WARRANTIES OF NON-INFRINGEMENT, MERCHANTABILITY OR FITNESS FOR A PARTICULAR PURPOSE. Some states do not allow disclaimer of express or implied warranties in certain transactions, therefore, this statement may not apply to you. This information could include technical inaccuracies or typographical errors. Changes are periodically made to the information herein; these changes will be incorporated in new editions of the publication. IBM may make improvements and/or changes in the product(s) and/or the program(s) described in this publication at any time without notice.

Any references in this information to non-IBM Web sites are provided for convenience only and do not in any manner serve as an endorsement of those Web sites. The materials at those Web sites are not part of the materials for this IBM product and use of those Web sites is at your own risk.IBM may use or distribute any of the information you supply in any way it believes appropriate without incurring any obligation to you. Information concerning non-IBM products was obtained from the suppliers of those products, their published announcements or other publicly available sources. IBM has not tested those products and cannot confirm the accuracy of performance, compatibility or any other claims related to non-IBM products. Questions on the capabilities of non-IBM products should be addressed to the suppliers of those products. This information contains examples of data and reports used in daily business operations. To illustrate them as completely as possible, the examples include the names of individuals, companies, brands, and products. All of these names are fictitious and any similarity to the names and addresses used by an actual business enterprise is entirely coincidental.

Any performance data contained herein was determined in a controlled environment. Therefore, the results obtained in other operating environments may vary significantly. Some measurements may have been made on development-level systems and there is no guarantee that these measurements will be the same on generally available systems. Furthermore, some measurement may have been estimated through extrapolation. Actual results may vary. Users of this document should verify the applicable data for their specific environment.

#### COPYRIGHT LICENSE:

This information contains sample application programs in source language, which illustrate programming techniques on various operating platforms. You may copy, modify, and distribute these sample programs in any form without payment to IBM, for the purposes of developing, using, marketing or distributing application programs conforming to the application programming interface for the operating platform for which the sample programs are written. These examples have not been thoroughly tested under all conditions. IBM, therefore, cannot guarantee or imply reliability, serviceability, or function of these programs.

#### **© Copyright International Business Machines Corporation 2011. All rights reserved.**

Note to U.S. Government Users Restricted Rights -- Use, duplication or disclosure restricted by GSA ADP Schedule Contract with IBM Corp.

This document was created or updated on July 12, 2011.

Send us your comments in one of the following ways:

- Use the online **Contact us** review form found at: **ibm.com**/redbooks
- Send your comments in an e-mail to: redbook@us.ibm.com
- Mail your comments to: IBM Corporation, International Technical Support Organization Dept. HYTD Mail Station P099 2455 South Road Poughkeepsie, NY 12601-5400 U.S.A.

This document is available online at http://www.ibm.com/redbooks/abstracts/tips0827.html .

## **Trademarks**

IBM, the IBM logo, and ibm.com are trademarks or registered trademarks of International Business Machines Corporation in the United States, other countries, or both. These and other IBM trademarked terms are US registered or common law trademarks owned by IBM at the time this information was published. Such trademarks may also be registered or common law trademarks in other countries. A current list of IBM trademarks is available on the Web at http://www.ibm.com/legal/copytrade.shtml The following terms are trademarks of the International Business Machines Corporation in the United States, other countries, or both:

BladeCenter® IBM® Redbooks® Redbooks (logo)® ServerProven®

The following terms are trademarks of other companies:

BNT, and Server Mobility are trademarks or registered trademarks of Blade Network Technologies, Inc., an IBM Company.

Microsoft, Windows, and the Windows logo are trademarks of Microsoft Corporation in the United States, other countries, or both.

Linux is a trademark of Linus Torvalds in the United States, other countries, or both.

Other company, product, or service names may be trademarks or service marks of others.